# **PENGEMBANGAN PROSES BISNIS DAN RANCANGAN APLIKASI SISTEM INFORMASI PENERIMAAN DAN PENILAIAN PESERTA CO - ASS PADA RSUD**

### **Yanti; Yunita Fransisca; Jacklyn Suwargo**

Computerized Accounting Department, School of Information Systems, Binus University Jl. K.H. Syahdan No. 9, Palmerah, Jakarta Barat 11480 yanti@binus.edu

### **ABSTRACT**

*This study aims to is to explore the admission process and assessment of participant Co – Assistant*  doctor on a regional hospital which is still performed manually, to identify problems encountered and required *information in the development of Information Systems of Participants Acceptance and Assessment of Co – Assistant doctor, and design the information System . Methods used are literature study, data collection (observation and interviews), analysis, and design. This study results in a computerized information systems of acceptance and assessment of Co - Ass participant to improve the quality of service from the Human Resources division. Creating the required reports assists the Head of HR to determine the performance of Co - Ass. In addition, the design of information systems reduces the possibility of data losses and documents recording errors made by the Executive Training Unit, and assist the hospital management in confirming the existing organizational structure and its duty of each division to provide document creation system and authorization by the external parties.* 

*Keywords: information system, recruitment, assessment, Co – Ass*

### **ABSTRAK**

*Penelitian ini bertujuan untuk mengetahui proses penerimaan dan penilaian peserta Co - Ass pada RSUD yang masih dilakukan secara manual, mengidentifikasi masalah yang terjadi serta informasi apa saja yang dibutuhkan dalam Pengembangan Sistem Informasi Penerimaan dan Penilaian Peserta Co - Ass pada RSUD, dan merancang Pengembangan Sistem Informasi Penerimaan dan Penilaian Peserta Co- Ass pada RSUD. Metode penelitian yang digunakan adalah studi kepustakaan, pengumpulan data (observasi dan wawancara), analisis, dan perancangan. Hasil yang dicapai adalah sistem informasi penerimaan dan penilaian peserta Co – Ass yang terkomputerisasi sehingga dapat membantu pihak Diklat RSUD dalam bekerja serta meningkatkan mutu dan kualitas pelayanan dari divisi Sumber Daya Manusia. Dibuatnya laporan-laporan yang dibutuhkan dapat membantu pihak Kepala Bagian SDM dalam mengetahui kinerja kegiatan Co – Ass. Selain itu, rancangan Sistem Informasi ini dapat mengurangi kemungkinan kehilangan data dan kesalahan pencatatan dokumen yang dilakukan oleh bagian Satuan Pelaksana Diklat, dan membantu Rumah Sakit dalam menegaskan struktur organisasi yang telah ada beserta tugas masing-masing divisi dengan memberikan sistem pembuatan dokumen dan otorisasi oleh pihak yang berbeda.* 

*Kata kunci: sistem informasi, penerimaan, penilaian, Co - Ass* 

### **PENDAHULUAN**

SDM merupakan salah satu elemen organisasi yang difungsikan sebagai tenaga kerja pengelolaan dan penggerak roda bisnis organisasi, untuk mewujudkan visi, misi, dan tujuannya. Peran SDM dalam sebuah organisasi begitu penting dan sangat menentukan, maka harus dikelola secara sistematis, terencana, dan terpola agar tujuan organisasi di saat sekarang dan yang akan datang dapat dicapai secara optimal. Langkah tersebut akan mengubah kompetensi personil meliputi pengetahuan, kemampuan, keterampilan, dan sikap. (Sakam dan Surendro, 2007). Menurut Noerlina (2008), Sistem Informasi Sumber Daya Manusia telah menjadi suatu acuan untuk mendapatkan jaminan dari tersedianya tenaga kerja yang tepat untuk menduduki suatu jabatan dan pekerjaan yang tepat dan waktu yang tepat bagi organisasi untuk mewujudkan tujuan dan sasaran perusahaan. Di dalam dunia bisnis yang semakin berkembang ini, perusahaan akan sangat membutuhkan kinerja dari Sumber Daya Manusia yang berkualitas tinggi. Untuk itu, perusahaan harus melakukan suatu pelatihan yang dapat membantu meningkatkan kualitas dari Sumber Daya Manusianya. Dengan begitu, Sistem Informasi dianggap penting untuk mendukung kegiatan tersebut.

Rumah sakit sebagai salah satu badan usaha yang bergerak di bidang pelayanan kesehatan berfokus pada ketepatan dan kemampuan praktik yang tinggi pun harus memperhatikan kualitas sumber daya manusia. Pelatihan yang tepat di dalam pengembangan kompetensi sumber daya manusia menjadi salah satu proses yang harus dijalani sebagai jaminan kepada masyarakat bahwa sumber daya manusia yang dihasilkan memiliki kompetensi yang dapat diandalkan. Salah satu divisi di RSUD yang mengolah data sumber daya manusia adalah divisi Sumber Daya Manusia bagian Satuan Pelaksana Diklat (Pendidikan dan Pelatihan). Sistem yang diterapkan dalam RSUD pada umumnya masih semi manual karena untuk pengolahan data, penggunaannya masih bersifat manual di beberapa divisi.

Pada umumnya RSUD memiliki fungsi sebagai berikut: (1) penyusunan dan pelaksanaan rencana kerja dan anggaran; (2) penyelenggaraan pelayanan medis; (3) penyelenggaraan pelayanan penunjang medis; (4) penyelenggaraan pelayanan asuhan keperawatan; (5) penyelenggaraan pelayanan rujukan dan ambulans; (6) penyelenggaraan peningkatan mutu pelayanan; (7) penyelenggaraan urusan rekam medis; (8) penyelenggaraan pelayanan kegawatdaruratan; (9) penyelenggaraan kesehatan dan keselamatan kerja; (10) penyelenggaraan kesehatan lingkungan rumah sakit; (11)penyelenggaraan pelayanan pemulasaran rumah sakit; (12) penyelenggaraan keselamatan pasien; (13) fasilitasi penyelenggaraan pendidikan dan pelatihan tenaga kesehatan; (14) fasilitasi penelitian dan pengembangan pelayanan kesehatan; (15) pelaksanaan kerjasama dengan pihak ketiga dalam rangka meningkatkan pelayanan kesehatan perorangan; (16) penyusunan dan pelaksanaan standar pelayanan; (17) penyusunan dan pelaksanaan standar operasional prosedur pelayanan; (18) penyediaan, penatausahaan, penggunaan, pemeliharaan, dan perawatan prasarana dan sarana kerja RSUD; (19) pemberian dukungan teknis kepada masyarakat dan perangkat daerah; (20) pengelolaan kepegawaian, keuangan dan persediaan; (21) pengelolaan ketatausahaan RSUD; (22) pelaporan dan pertanggungjawaban pelaksanaan tugas dan fungsi. Dilihat dari kegiatan usahanya, dibutuhkan informasi yang cepat, tepat serta akurat bagi sebuah Rumah Sakit. Oleh karena itu, tulisan ini akan membahas bisnis proses dan pengembangan sistem informasi penerimaan dan penilaian peserta Co – Ass pada RSUD.

### **METODE**

Metode penelitian yang dilakukan adalah dengan pengumpulan data mengenai bisnis proses yang terjadi di RSUD. Dari hasi analisis bisnis proses tersebut kemudian disusun rancangan bisnis proses baru yang dapat memberikan penyelesaian atas masalah yang terjadi.

Penelitian difokuskan pada ruang lingkup penerimaan permohonan kerja sama dari Institusi, penerimaan permohonan Co – Ass, penunjukan pembimbing yang dilakukan oleh Unit Kerja, memberikan penilaian terhadap peserta Co – Ass yang dilakukan oleh Pembimbing, penerimaan pengajuan ujian ulang dari Institusi, pencatatan jumlah absensi, pembuatan surat keterangan yang terkait, pembuatan dan penerimaan laporan yang terkait serta pembuatan transkrip nilai peserta Co - Ass.

## **HASIL DAN PEMBAHASAN**

### **Proses Bisnis yang berjalan**

Berikut adalah proses bisnis yang berjalan pada sebuah RSUD (Tabel1).

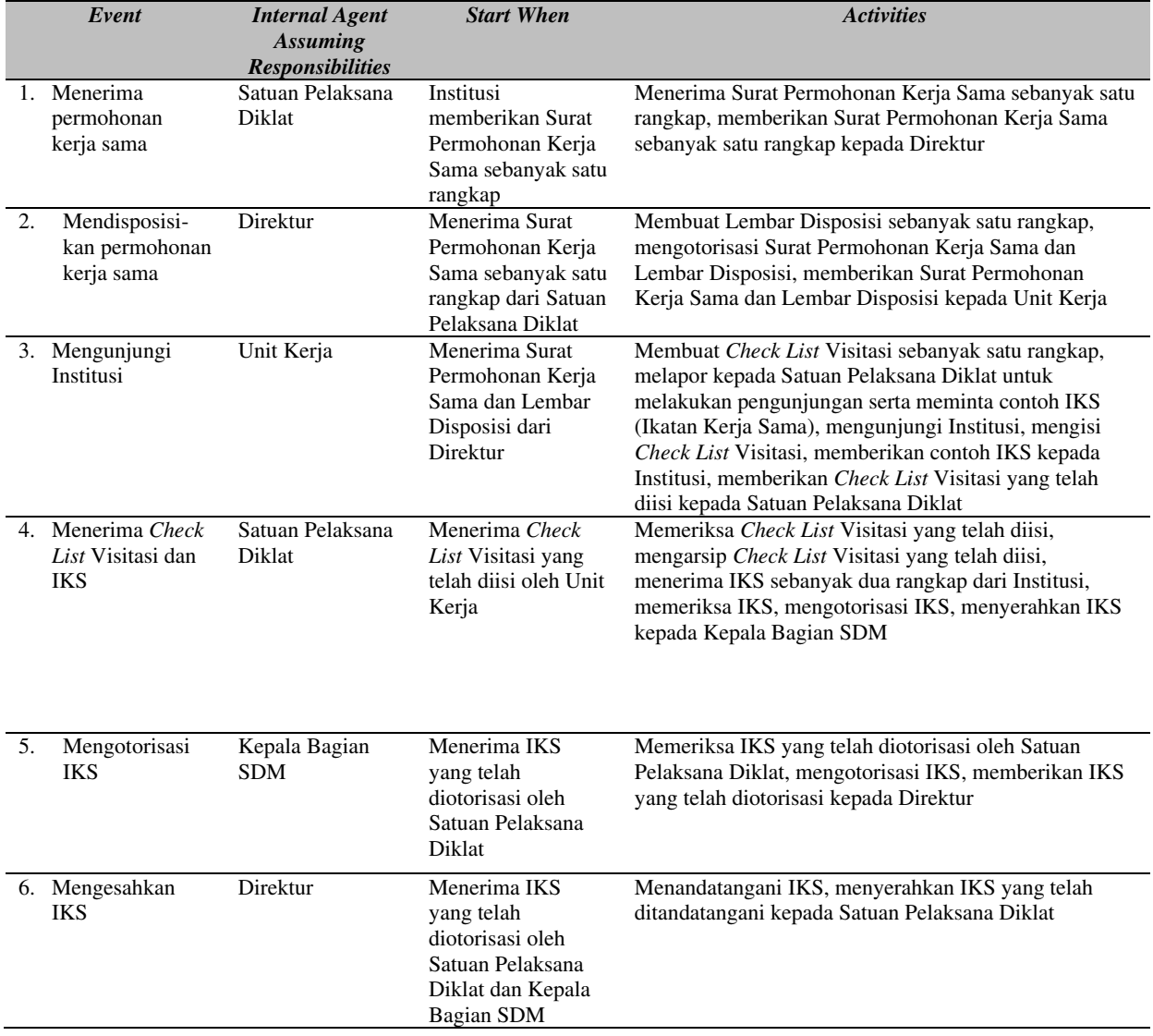

#### Tabel 1 *Event Table Proses Berjalan pada RSUD*

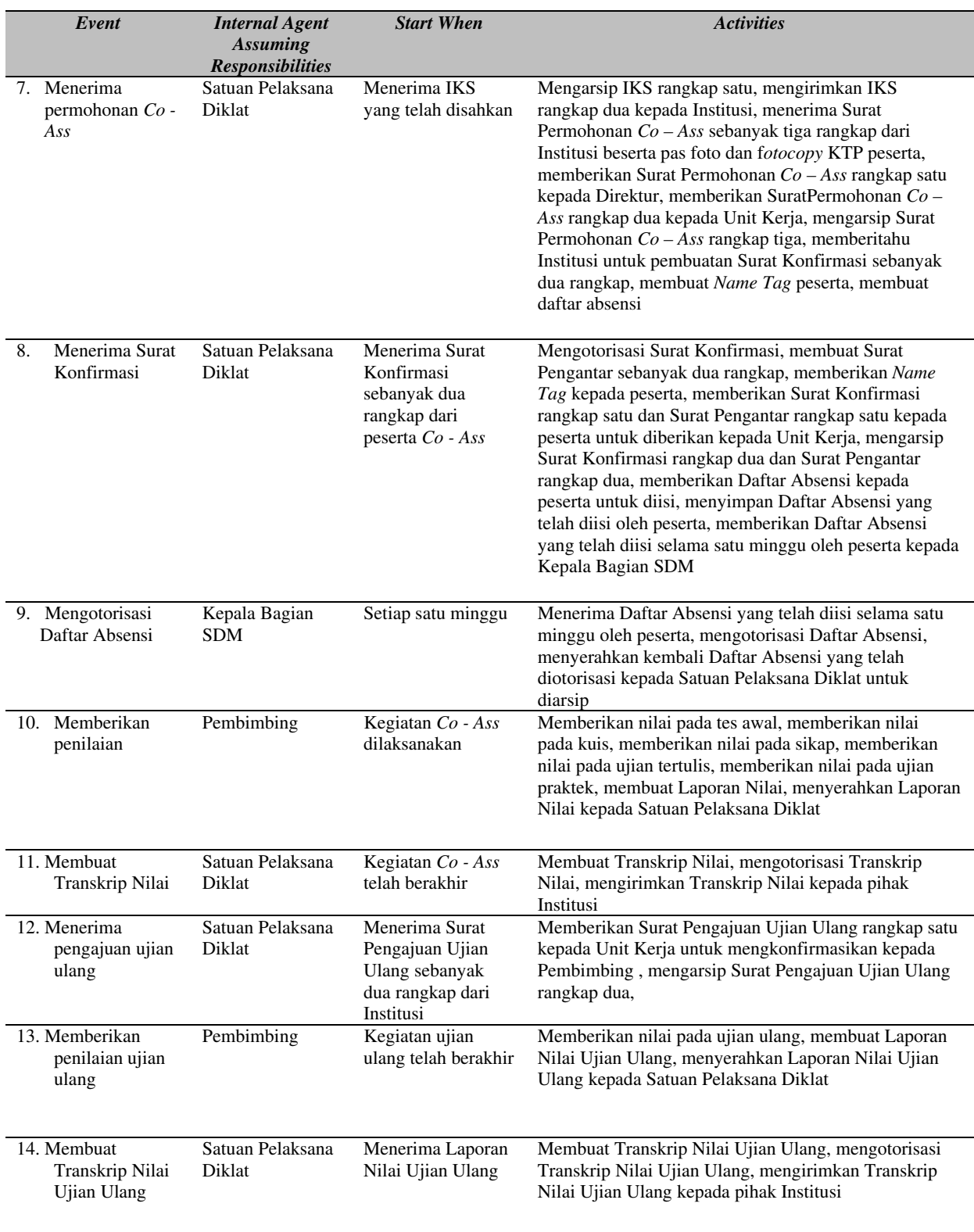

Dokumen yang digunakan dan dihasilkan pada sistem berjalan antara lain: (1) lembar disposisi, yaitu formulir yang dibuat oleh Direktur sebagai instruksi menanggapi surat permohonan yang diajukan. Lembar disposisi diberikan kepada Koordinator Satuan Pelaksana Diklat untuk diserahkan kepada unit kerja; (2) *check list* visitasi, yaitu formulir yang dibuat dan diisi oleh unit kerja

ketika mengunjungi institusi asal peserta untuk diarsip; (3) tanda pengenal (*name tag*), yang dibuat oleh Koordinator Satuan Pelaksana Diklat yang harus selalu dibawa oleh peserta selama *Co - Ass* berlangsung; (4) surat pengantar mengenai izin melakukan kegiatan *Co - Ass*, dibuat oleh Staff Satuan Pelaksana Diklat yang kemudian diberikan kepada peserta untuk diserahkan kepada unit kerja yang dituju; (5) daftar absensi, dibuat oleh Staff Satuan Pelaksana Diklat yang akan diserahkan kepada Kepala Bagian SDM untuk diotorisasi sebagai bukti kehadiran peserta *Co – Ass*; (6) laporan nilai yang dibuat oleh pembimbing tentang data peserta *Co - Ass* di unit nya, ditujukan kepada Satuan Pelaksana Diklat; (7) transkrip nilai yang dibuat berdasarkan laporan daftar peserta, diserahkan oleh pembimbing kepada Satuan Pelaksana Diklat yang akan dikirimkan kepada Institusi asal peserta.

## **Permasalah yang Dihadapi**

Dari hasil analisis lapangan ditemukan beberapa masalah yaitu: (1) masih kurangnya dokumen pendukung untuk pengolahan data seperti Form Penunjukan Pembimbing dan Form Ujian Ulang; (2) proses kerja yang masih dilakukan manual sering menyebabkan terjadinya kehilangan dokumen seperti Surat Permohonan Kerja Sama. Selain itu informasi yang dibutuhkan seperti Laporan Penerimaan Calon Peserta Co – Ass, Laporan Penerimaan Peserta Co – Ass, Laporan Peserta Mengulang, Laporan Absensi, Laporan Penilaian Peserta, Laporan Nilai Ujian Ulang, Laporan Penunjukan Pembimbing, Laporan Total Peserta, Laporan Minat Institusi, Laporan Persentase Kelulusan Peserta tidak dapat dihasilkan karena data yang tersebar dalam bentuk dokumen kertas dan jikapun ingin disusun akan membutuhkan waktu di dalam pengerjaannya.

## **Rancangan Proses Bisnis yang Baru**

Untuk mengatasi masalah di atas, disusun bisnis proses baru sesuai yang diuraikan pada Tabel 2 berikut:

|                | Event                                                | <b>Internal Agent</b><br><b>Assuming</b> | <b>Start When</b>                                                                                             | <b>Activities</b>                                                                                                    |
|----------------|------------------------------------------------------|------------------------------------------|----------------------------------------------------------------------------------------------------|----------------------------------------------------------------------------------------------------|
|                |                                                      | <b>Responsibilities</b>                  |                                                                                                    |                                                                                                    |
|                | 1. Menerima permohonan<br>kerja sama                 | Satuan Pelaksana<br>Diklat               | Institusi memberikan<br>Surat Permohonan<br>Kerja Sama sebanyak<br>satu rangkap                               | Menerima Surat Permohonan Kerja Sama<br>sebanyak satu rangkap, memeriksa Surat<br>Permohonan Kerja Sama, mengotorisasi Surat<br>Permohonan Kerja Sama, memberikan Surat<br>Permohonan Kerja Sama sebanyak satu<br>rangkap kepada Direktur                                                                 |
| 2.             | Menyetujui<br>permohonan kerja<br>sama               | Direktur                                 | Menerima Surat<br>Permohonan Kerja<br>Sama sebanyak satu<br>rangkap dari Satuan<br>Pelaksana Diklat           | Mengotorisasi Surat Permohonan Kerja<br>Sama, memberikan Surat Permohonan Kerja<br>Sama yang telah diotorisasi kepada Satuan<br>Pelaksana Diklat                                                                                                    |
| 3.             | Mengirimkan contoh<br>IKS dan Check List<br>Visitasi | Satuan Pelaksana<br>Diklat               | Menerima Surat<br>Permohonan Kerja<br>Sama yang telah<br>diotorisasi                                          | Mengarsip Surat Permohonan Kerja Sama<br>yang telah diotorisasi, mengirimkan Check<br>List Visitasi sebanyak satu rangkap dan<br>contoh IKS kepada Institusi                                                                                                    |
| 4 <sup>1</sup> | Menerima IKS dan<br>Check List Visitasi              | Satuan Pelaksana<br>Diklat               | Institusi datang<br>membawa IKS<br>sebanyak dua<br>rangkap beserta<br>Check List Visitasi<br>yang telah diisi | menerima IKS sebanyak dua rangkap dan<br>Check List Visitasi yang telah diisi dari<br>Institusi, memeriksa IKS, mengotorisasi IKS,<br>memasukkan data Institusi (ms_institusi)<br>berdasarkan Check List Visitasi yang telah<br>diisi oleh Institusi dan IKS, menyerahkan IKS<br>kepada Kepala Bagian SDM |
|                | 5. Mengotorisasi IKS                                 | Kepala Bagian SDM                        | Menerima IKS yang<br>telah diotorisasi oleh<br>Satuan Pelaksana                                               | Memeriksa IKS yang telah diotorisasi oleh<br>Satuan Pelaksana Diklat, mengotorisasi IKS,<br>memberikan IKS yang telah diotorisasi                                                                                                    |

Tabel 2 *Event Table yang dikembangkan untuk RSUD* 

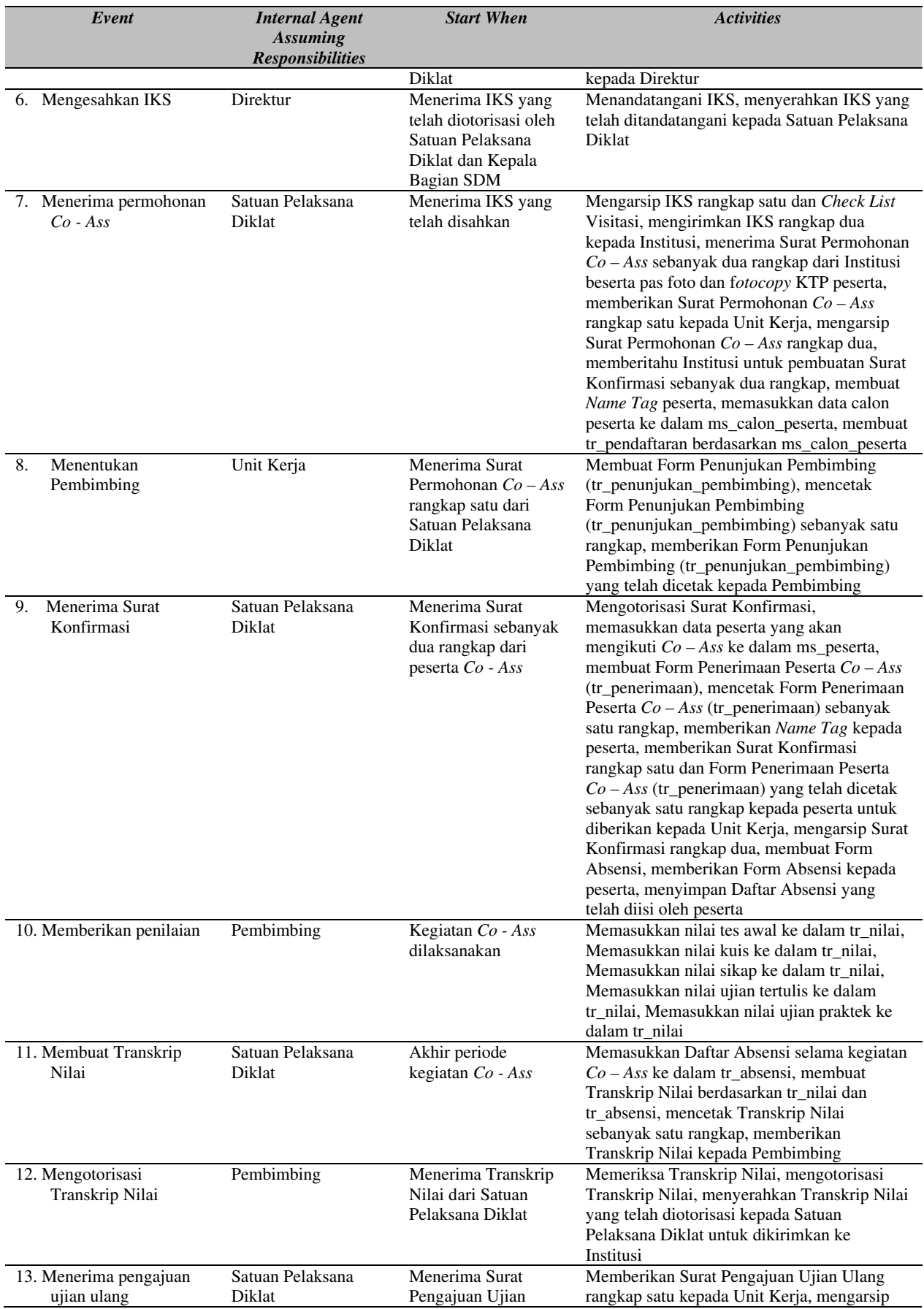

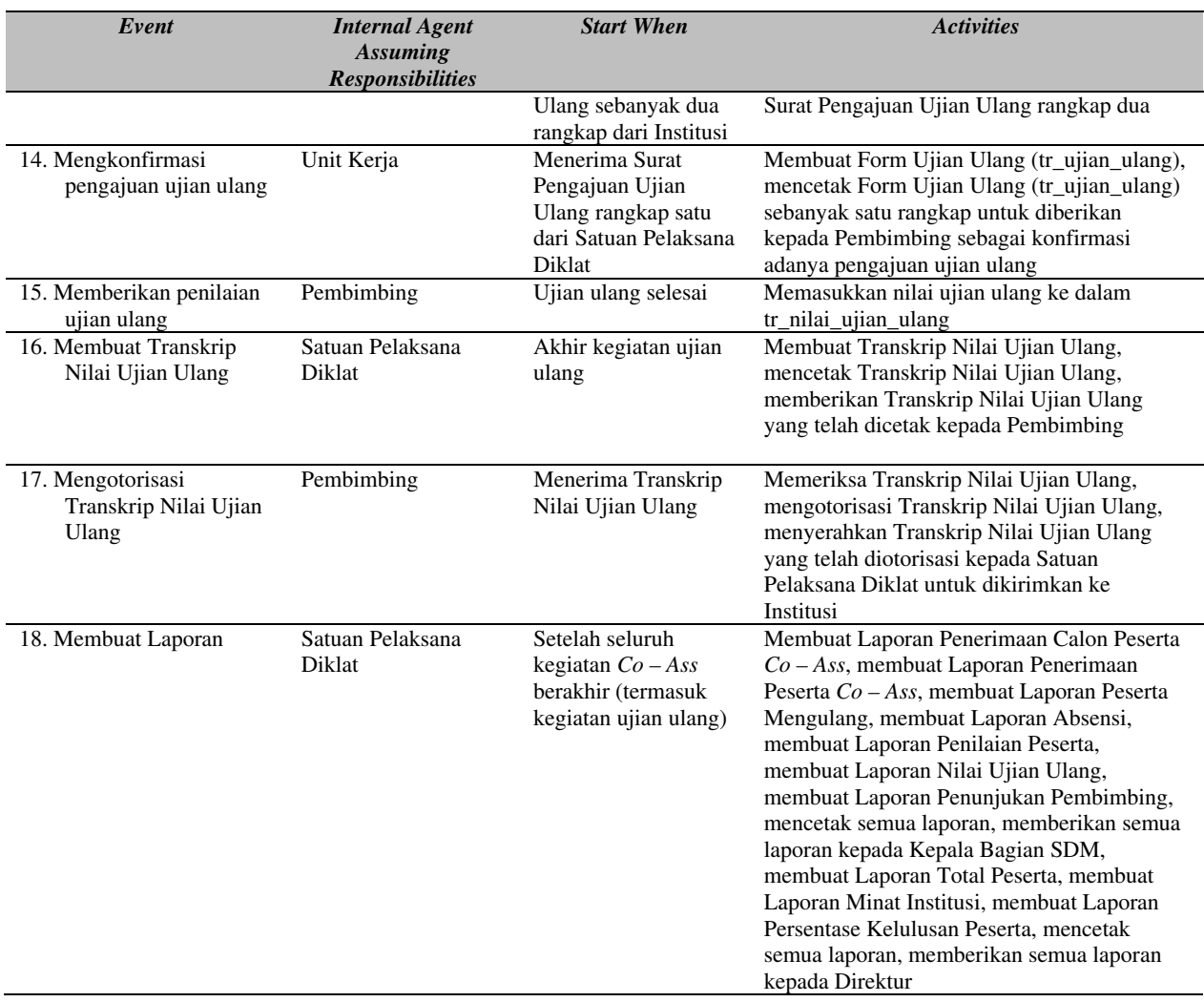

### **Rancangan yang Diusulkan**

Beberapa rancangan layar Menu ditampilkan pada Gambar 1 – 5. Rancangan class diagram ditampilkan pada Gambar 6. Beberapa rancangan formulir ditampilkan pada Gambar 7 – 12. Beberapa rancangan laporan ditampilkan pada Gambar 13 – 20.

## **PENUTUP**

Berdasarkan hasil penelitian yang dilakukan pada RSUD mengenai Pengembangan Sistem Informasi Penerimaan dan Penilaian Peserta *Co – Ass*, dapat disimpulkan bahwa: (1) Dibuatnya laporan-laporan yang dibutuhkan dapat membantu pihak Kepala Bagian SDM dalam menganalisis dan menilai kualitas peserta *Co - Ass* dari setiap Institusi yang mendaftarkan mahasiswanya untuk mengikuti kegiatan *Co – Ass*, mengetahui dengan pasti berapa jumlah peserta *Co - Ass* yang mengikuti kegiatan *Co – Ass*, mengetahui perkembangan peserta *Co - Ass* selama menjalani kegiatan *Co – Ass*, mendapatkan informasi mengenai pembimbing yang bertanggung jawab dalam kegiatan *Co - Ass* dan kualitas dari pembimbing dalam membimbing peserta *Co – Ass*; (2) penelitian ini menghasilkan suatu rancangan Sistem Informasi Penerimaan dan Penilaian Peserta *Co – Ass* pada rumah sakit; (3) adanya rancangan Sistem Informasi ini maka dapat mengurangi kemungkinan adanya kehilangan data yang

dibutuhkan oleh Rumah Sakit khususnya pada bagian Satuan Pelaksana Diklat dan mengurangi kemungkinan adanya kesalahan pencatatan dokumen yang dilakukan oleh bagian Satuan Pelaksana Diklat.

## **DAFTAR PUSTAKA**

- Noerlina. (2008). Evaluasi sistem informasi sumber daya manusia pada bidang usaha jasa. *Communication and Information Technology Journal,* 2(2).
- Rama, Dasartha V & Jones, Frederick L. (2006). *Accounting Information Systems* (1<sup>st</sup> edition). Canada: Thomson South-Western.
- Sakam & Surendro. (2007). Pengelolaan tata kelola sistem informasi sumber daya manusia dengan menggunakan cobit framework domain delivery & support. *Jurnal Informatika, Manajemen dan Teknologi, 9*(2).

# **APPENDIX**

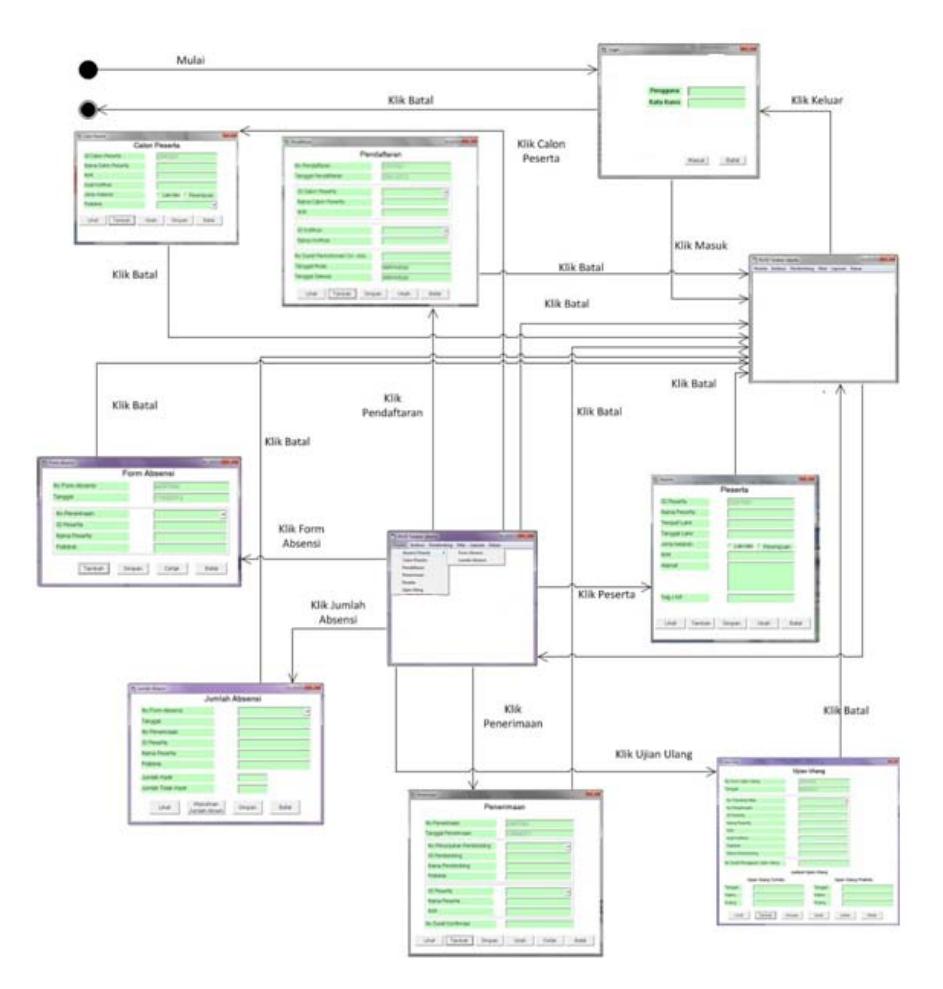

Gambar 1 *Navigation Diagram* Menu Peserta

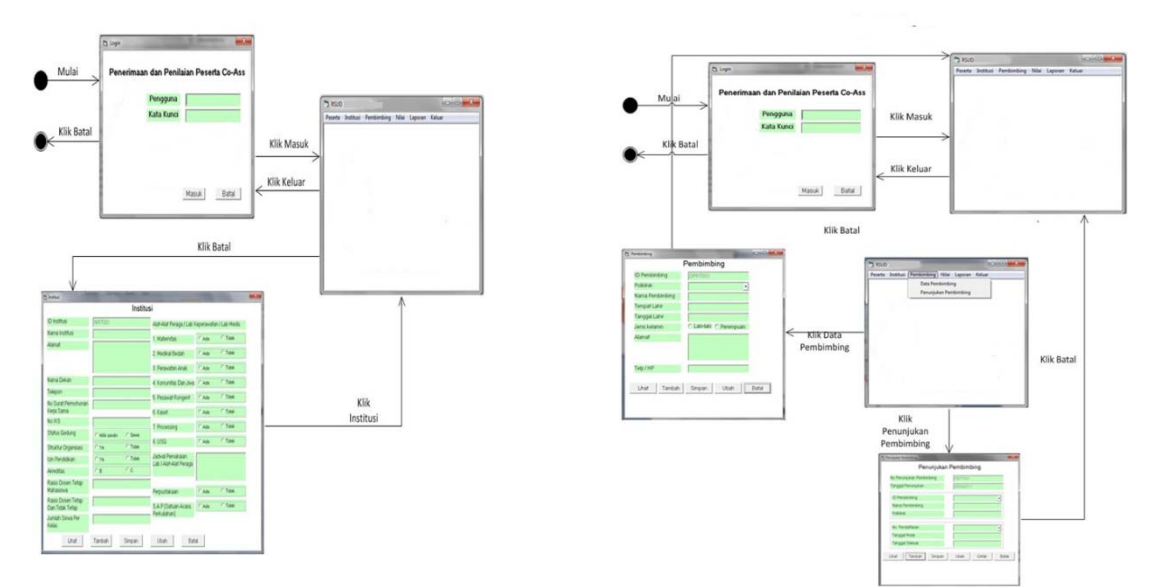

Gambar 2 *Navigation Diagram* Menu Institusi Gambar 3 *Navigation Diagram* Menu Pembimbing

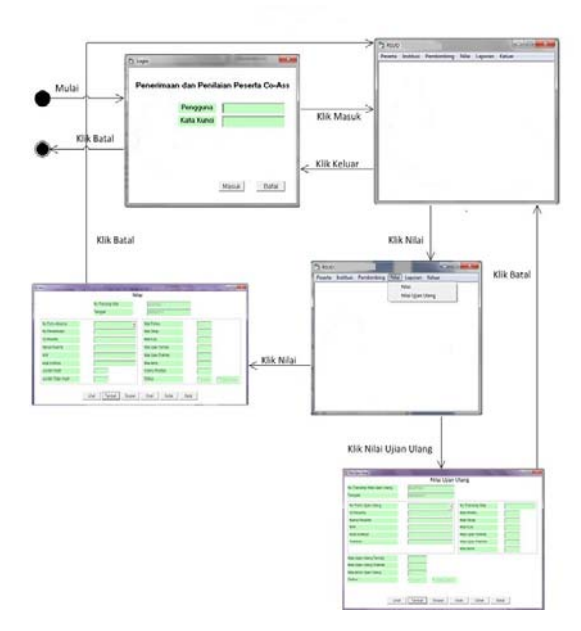

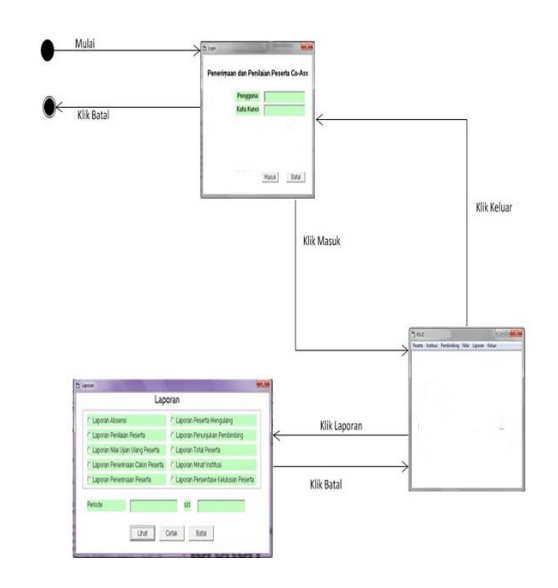

Gambar 4 *Navigation Diagram* Menu Nilai

Gambar 5 *Navigation Diagram* Menu Laporan

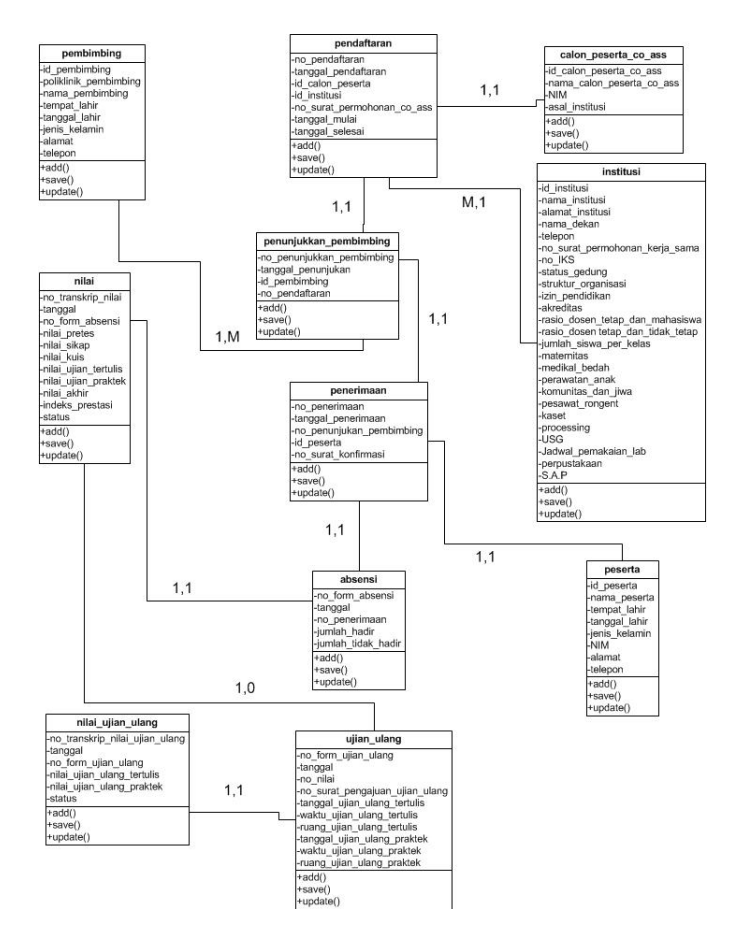

Gambar 6 *Class Diagram* yang diusulkan pada RSUD

|                                   | Formulir Penunjukan Pembimbing |                  |
|-----------------------------------|--------------------------------|------------------|
|                                   |                                |                  |
|                                   |                                | dd/mm/yyyy       |
| No Penunjukan Pembimbing 70000599 |                                |                  |
| Policinik                         |                                |                  |
| ID Pembimbing                     | 120000899                      |                  |
| Nama Pembimbing                   |                                |                  |
| Tanggal Mulai                     | : dd/mm/yyyy                   |                  |
| Tanggal Selesai                   | : dd/mm/yyyy                   |                  |
|                                   |                                | Staff Unit Keria |
|                                   |                                |                  |
|                                   | X                              | $\mathcal{L}$    |
|                                   |                                |                  |
|                                   |                                |                  |
|                                   |                                |                  |
|                                   |                                |                  |
|                                   |                                |                  |
|                                   |                                |                  |

Gambar 7 Rancangan Formulir Penunjukan Pembimbing

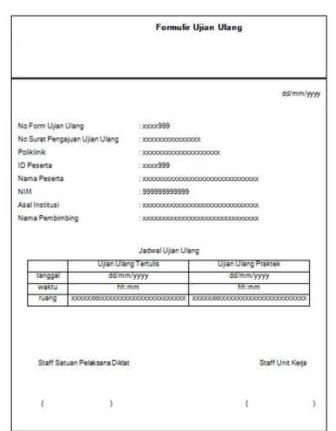

Gambar 9 Rancangan Formulir Ujian Ulang Gambar 10 Rancangan Transkrip Nilai

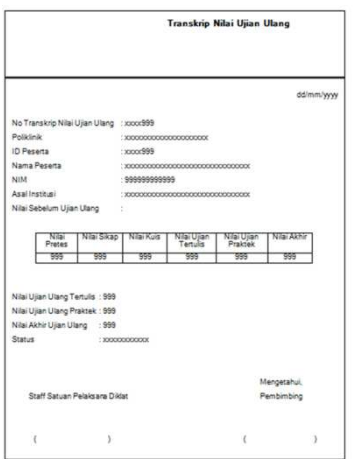

Gambar 11 Rancangan Transkrip Nilai Ujian Ulang Gambar 12 Rancangan Formulir Absensi

|                                    | Formulir Penerimaan Peserta Co - Ass |                |                 |
|------------------------------------|--------------------------------------|----------------|-----------------|
|                                    |                                      |                |                 |
|                                    |                                      |                | dd/mm/yyyy      |
| No Penerimaan                      |                                      |                |                 |
| Tanggal Penerimaan : ddimm/vyvv    |                                      |                |                 |
| <b>Policinik</b>                   |                                      |                |                 |
| No Penunjukan Pembimbing : xxxx899 |                                      |                |                 |
| ID Peserta                         |                                      |                |                 |
| Nama Peserta                       |                                      |                |                 |
| Tempet Lahir                       | 1000000000000000                     |                |                 |
| Tanggal Lahir                      | : ddimm/yyyy                         |                |                 |
| <b>Janie Kelamin</b>               | $-$ interpretation                   |                |                 |
| Asalinstinal                       |                                      |                |                 |
| No Surat Konfirmasi                | 100000000000000                      |                |                 |
|                                    |                                      |                |                 |
|                                    |                                      |                |                 |
| Staff Satuan Pelaksana Diklat      |                                      |                | Staff Unit Kera |
| t.                                 | 35                                   | $\mathfrak{c}$ | - 1             |
|                                    |                                      |                |                 |
|                                    |                                      |                |                 |
|                                    |                                      |                |                 |

Gambar 8 Rancangan Formulir Penerimaan Peserta Co – Ass

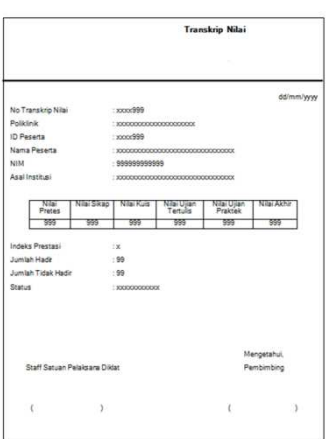

|             |                           |             | <b>Formulir Absensi</b>                                                                |                  |            |
|-------------|---------------------------|-------------|----------------------------------------------------------------------------------------|------------------|------------|
|             |                           |             |                                                                                        |                  |            |
|             |                           |             |                                                                                        |                  | dd/mm/yyyy |
|             | No Form Absensi : xxxx899 |             |                                                                                        |                  |            |
|             | No Penerimaan : xxxxx999  |             | ID Peserta : xxxx999                                                                   |                  |            |
| Policinik   | : you're concentry        | Nama Pesera |                                                                                        |                  |            |
|             | 30000000000               |             |                                                                                        | 3000000000000000 |            |
|             |                           |             | Tanogal                                                                                |                  |            |
|             |                           |             | ddimmlww   ddimmiww   ddimmiww   ddimmiww   ddimmiww   ddimmiww                        |                  |            |
| Absen Pagi  |                           |             |                                                                                        |                  |            |
| Absen Siano |                           |             |                                                                                        |                  |            |
|             |                           |             |                                                                                        |                  |            |
|             |                           |             | Tanggal                                                                                |                  |            |
|             |                           |             | ddimmlyyyy   ddimmlyyyy   ddimmlyyyy   ddimmlyyyy   ddimmlyyyy   ddimmlyyyy            |                  |            |
| Absen Pagi  |                           |             |                                                                                        |                  |            |
| Absen Siang |                           |             |                                                                                        |                  |            |
|             |                           |             |                                                                                        |                  |            |
|             |                           |             |                                                                                        |                  |            |
|             |                           |             | Tanggal<br>dd/mm/yyyr   dd/mm/yyyy   dd/mm/yyyy   dd/mm/yyyy   dd/mm/yyyy   dd/mm/yyyy |                  |            |
| Absen Pagi  |                           |             |                                                                                        |                  |            |
| Absen Siano |                           |             |                                                                                        |                  |            |
|             |                           |             |                                                                                        |                  |            |
|             |                           |             | Tanggal                                                                                |                  |            |
|             |                           |             | ddimmww   ddimmiww   ddimmiww   ddimmiww   ddimmiww   ddimmiww                         |                  |            |
| Absen Pagi  |                           |             |                                                                                        |                  |            |
| Absen Siano |                           |             |                                                                                        |                  |            |
|             |                           |             |                                                                                        |                  |            |
|             |                           |             |                                                                                        |                  |            |
|             |                           |             | Tanggal<br>ddimmlywy   ddimmlyyw   ddimmlyyw   ddimmlyyw   ddimmlyyw   ddimmlwyw       |                  |            |
| Absen Pagi  |                           |             |                                                                                        |                  |            |
| Absen Siang |                           |             |                                                                                        |                  |            |
|             |                           |             |                                                                                        |                  |            |

|    | Zoom Fit       |                     | ٠                                                      |                                   |                        |                                      |                                    |
|----|----------------|---------------------|--------------------------------------------------------|-----------------------------------|------------------------|--------------------------------------|------------------------------------|
|    |                |                     | Laporan Penerimaan Calon Peserta Co-Ass                |                                   |                        |                                      |                                    |
|    |                |                     |                                                        | Periode dd/mm/yyyy s/d dd/mm/yyyy |                        |                                      |                                    |
|    |                |                     |                                                        |                                   |                        |                                      | ddimmlyyyy                         |
| No | No Pendaftaran | ID Calon<br>Peserta | Nama Calon Peserta                                     | NM                                | Tanggal<br>Pendaftaran | Asal Instituti                       | Politálinik                        |
| 99 | xxxx399        | xxxx399             | 12000000000                                            |                                   | ddimmlyyyy             | 1000000000000                        | 3000000000000<br><b>IDOCOOOG</b>   |
| 99 | xxxx999        | xxxx999             | 10000000000                                            |                                   | ddimmiyyyy             | 10000000000000000<br>1000000000000   | 300000000000<br><b>KIOCKYOOS</b>   |
| 99 | xxxx999        | xxxx999             | 300000000000                                           |                                   | ddimmiyyyy             | 100000000000000<br>10000000000000    | 300000000000<br>300000000          |
| 59 | xxxx999        | xxxx999             | 120202000000000000000000 99999999999999<br>10000000000 |                                   | ddimm/yyyy             | 00000000000000<br>0000000000000      | 300000000000<br>300000000          |
| 99 | xxxx999        | xxxx999             | 000000000000000000000 99999999999999<br>30000000000    |                                   | ddimmiyyyy             | 00000000000000<br>10000000000000     | 300000000000<br>300000000          |
| 99 | xxxx999        | xxxx999             | 10000000000                                            |                                   | ddimmiyyyy             | XXXXXXXXXXXXXXXX<br>0000000000000    | 3000000000000<br>300000000         |
| 99 | xxxx999        | xxxx999             | 10000000000                                            |                                   | ddimm/yyyy             | XXXXXXXXXXXXXXXX<br>10000000000000   | 3000000000000<br>100000000         |
| 99 | xxxx999        | xxxx999             | 330000000000                                           |                                   | ddimmlyyyy             | KKKKK00000000000<br>1000000000000    | 3000000000000<br><b>KXXXXXXXX</b>  |
| 99 | xxxx399        | xxxx399             | 0000000000                                             |                                   | ddimm/yyyy             | KXXXXX00000000000<br>8000000000000   | 300000000000<br>30000000           |
| 99 | xxxx999        | socio/999           | 33000000000                                            |                                   | ddimm/yyyy             | XXXXXXXXXXXXXXXX<br>8333333000000000 | 300000000000<br><b>KOOKIGOOGE</b>  |
| 99 | xxxx999        | xxxx999             | 330000000000                                           |                                   | ddinm/yyyy             | KEKKYONGONGOODE<br>XXXXXXXXXXXXXXXX  | 300000000000<br>XXXXXXXXXX         |
| 99 | xxxx999        | xxxx999             | 1202020000000000000000 9999999999999<br>30000000000    |                                   | ddimm/yyyy             | KICKY/00000000000<br>XXXXXXXXXXXXXXX | 3000000000000<br>XXXXXXXXX         |
| 39 | xxxx399        | xxxx399             | 10000000000                                            |                                   | ddimm/yyyy             | 1000000000000000<br>K0000000000000   | 300000000000<br><b>XXXXXXXXX</b>   |
| 99 | xxxx399        | xxxx399             | 1000000000000000000000 9999999999999<br>30000000000    |                                   | ddimm/yyyy             | 000000000000000<br>0000000000000     | 300000000000<br>30000000           |
| 33 | xxxx399        | xxxx399             | 30000000000                                            |                                   | ddinmlyyyy             | XXXXXXXXXXXXXXXX<br>0000000000000    | 300000000000<br><b>KXXXXXXXXX</b>  |
| 99 | xxxx999        | xxxx399             | 10000000000                                            |                                   | ddinm/yyyy             | XXXXXXXXXXXXXXX<br>83000000000000    | XXXXXXXXXXXXX<br><b>KIOCKYOODS</b> |
| 59 | xxxx999        | xxxx999             | 10000000000                                            |                                   | ddinm/yyyy             | XXXXXXXXXXXXXXXX<br>10000000000000   | XXXXXXXXXXXXX<br><b>KICKSOODS</b>  |
|    |                |                     |                                                        | $1$ of $2$                        |                        |                                      |                                    |

Gambar 13 Rancangan Laporan Penerimaan Calon Peserta *Co – Ass* 

|    | Zoom Fe       | $\cdot$               |                   |                                           |                       |                                                                       |            |
|----|---------------|-----------------------|-------------------|-------------------------------------------|-----------------------|-----------------------------------------------------------------------|------------|
| ÷  |               |                       |                   | Laporan Penerimaan Peserta Co-Ass         |                       |                                                                       |            |
|    |               |                       |                   | Periode ddimm/yyyy sid ddimm/yyyy         |                       |                                                                       |            |
|    |               |                       |                   |                                           |                       |                                                                       | ddimmiyyyy |
| No | No Penerimaan | Tanggal<br>Penerimaan | <b>ID Peserts</b> | <b>Nama Peserta</b>                       | No Pendaftaran        | <b>Asal Institusi</b>                                                 | Politicals |
| 99 | xxxx999       | ddimmiyyyy            | xxxx399           | 3000000000000000000<br>30000000000        | eekxxxx               | KOOKKOOKKOOKKOOK 3000000000000000<br>$^{xx}$                          |            |
| 99 | www.999       | ddimmiyyyy            | xxxx999           | 3000000000000000000<br>KICKSCHOOKING      | www.999               | <b>YOU</b>                                                            |            |
| 55 | xxxx999       | ddimmiyyyy            | xxxx 999          | 00000000000000000<br>KEKKONOON:           | xxxx999               | KNOCKHOLOGENESS SCHOOLSHOOD<br>KOOKKINGGODOOG KOOKKINGGO<br><b>WW</b> |            |
| 59 | xxxx999       | ddimmiyyyy.           | xxxx399           | KIGKKODODOON                              | KXXXX <sup>9999</sup> | KOOKKOOKKIKK KOOKKOOKK<br>xx                                          |            |
| 59 | xxxx222       | ddimmiyyyy            | xxxx200           | XXXXXXXXXXXXXXXXXXXX<br>8000000000        | xxxx399               | KEEKKOOOGGEKKE KEEKKOOOGGE<br>300                                     |            |
| 99 | xxxx999       | ddimmiyyyy            | xxxx399           | 1000000000000000000<br>knooppoppop        | www.999               | XX                                                                    |            |
| 99 | xxxx999       | ddimmiyyyy            | 00000000          | 1000000000000000000<br><b>KRONOVNOSTA</b> | roocd99               | KNOCKEROOGODOGK 3000000000000<br><b>YY</b>                            |            |
| SG | xxxx999       | ddimmiyyyy            | 10000999          | 1000000000000000000<br>KICKSCHOOLINE      | 1000/999              | <b>XX</b>                                                             |            |
| 毀  | xxxx999       | ddimmiyyyy.           | xxxx999           | 22222223223222222222222<br>KINDONESSE     | KNOOSTERS             | KOODOODOODOOX XXXXXXXXXX<br>xx                                        |            |
| 99 | $x$ coo $222$ | ddimmiyyyy            | $x$ core 2019     | XXXXXXXXXXXXXXXXXXXX<br>KKXXXXXXXXX       | xxxx399               | KOOKKOOOGOKKOK KOOKKOOOGOK<br>KOOKKOOKKOKK KOOKKOOKK<br>300           |            |
| w  | xxxx200       | ddinmiyyyy            | socialità         | 800000000000000000<br>копоохоосог         | mon <sup>446</sup>    | KIDDLICKSONSORG HODGESTAND<br>$^{20}$                                 |            |
|    |               |                       |                   | $1$ of $2$                                |                       |                                                                       |            |

Gambar 15 Rancangan Laporan Penerimaan Peserta *Co – Ass* 

|         | a en        |                         | Zoom Fa                                  | ۰                 |                                                                 |                 |               |              |                          |                           |                      |                         |
|---------|-------------|-------------------------|------------------------------------------|-------------------|-----------------------------------------------------------------|-----------------|---------------|--------------|--------------------------|---------------------------|----------------------|-------------------------|
|         |             |                         |                                          |                   | Laporan Penilaian Peserta Co-Ass                                |                 |               |              |                          |                           |                      |                         |
|         |             |                         |                                          |                   | Periode ddimmiyyyy sid ddimmiyyyy                               |                 |               |              |                          |                           |                      |                         |
|         |             |                         |                                          |                   |                                                                 |                 |               |              |                          |                           |                      | ddimmiyyyy              |
|         | $N_{\rm B}$ | No.<br>Transkrin<br>Nik | Nama Peserta                             | <b>Politicals</b> | Anal Institusi                                                  | Nilsi<br>Pretes | Nike<br>Sikes | Nike<br>Kuis | <b>USian</b><br>Tertulis | <b>U</b> ian<br>Prairteil | Nilsi<br><b>JANA</b> | Indeks<br>Peac-<br>texi |
|         | ٠           | ananchists.             | K000000000000 K00000000<br>xx            |                   | TAXABLE DISPOSSED                                               | 569             | w             | 946          | 555                      | 555                       | 555                  | $\mathbf{r}$            |
|         | $^{56}$     | sweek55                 | <b>KW</b>                                |                   | treesweepers verceening treesweepers                            | 999             | 999           | 999          | <b>VH</b>                | 986                       | 999                  | ×                       |
|         | 22          | KNOCK1777               | KENNEDOGODOGO KATALOGOGA<br><b>xx</b>    |                   | KODODOOGRAFIN KATOORRAGA KODODRAGARAN<br>EXXCCCORDODOROOM       | 707             | 103           | 220          | 222                      | 555                       | 555                  | ٠                       |
|         | w           | Vero 999                | 10000000000000 300000000<br><b>W</b>     |                   | EXCELLENCES TROOPERING TECHNOLOGICAL<br>EXCELCIDED DODGERS      | wa              | <b>MA</b>     | w            | MA                       | 555                       | 555                  | ٠                       |
|         | n           | sport/220               | widowshipping woodstates<br>×            |                   | statistic interviewerships                                      | 222             | 221           | 223          | 100                      | 555                       | 222                  | ٠                       |
| $^{46}$ |             | xxxx999                 | EEEOOOBOODOOS 2000EE000E<br>$\mathbf{v}$ |                   | ECEECOOCHOOGO                                                   | 999             | 559           | 999          | 999                      | 569                       | 56f                  | ×                       |
|         | m           | $x = x + 222$           | VANDANDRIGGER VANDARIGGER<br><b>With</b> |                   | VERSION/WOODS VERSION/OR VERTICATION<br>Viccorporational        | 223             | 333           | 723          | 122                      | 555                       | 222                  | ٠                       |
|         | M           | www.999                 | EXECUTIVE REPORTED HEAT<br>$^{48}$       |                   | 8300000000000 8000000000 8000000000000<br>EXECUTIVE DESCRIPTION | 999             | 222           | 555          | the                      | 550                       | 103                  | ×                       |
|         | w           | Voca/699                | KENNOORKERDOOR XXXXXXXXX<br><b>ALC</b>   |                   | VERTICATIONS VECTORSHIPS VECTORSHIPS<br>XXXXXXXXXXXXXXX         | 999             | 569           | 999          | <b>MAS</b>               | 946                       | 990                  | ×                       |
|         | m           | xxxx999                 | KINSUKSON/MODEL KANSUKSON/<br>w          |                   | KEEKKONGOODSHI XIXOOODSOOD XIXOOODSOODGE<br>хеологиосифиров     | 221             | <b>yys</b>    | 999          | 100                      | 999                       | 100                  | ٠                       |
|         | w           | 3000/999                | KANSANDROOM KANSANDER<br>$^{xx}$         |                   | хохоороводы хоорооды хороороводы. 999<br>KEEKKROODBRAK          |                 | 999           | 555          | <b>MA</b>                | <b>SSS</b>                |                      | ×                       |
|         |             |                         |                                          |                   | 1.012                                                           |                 |               |              |                          |                           |                      |                         |

|    | Zoon Fil                    | ٠                     |               |                                                            |                                                          |                  |                    |
|----|-----------------------------|-----------------------|---------------|------------------------------------------------------------|----------------------------------------------------------|------------------|--------------------|
|    |                             |                       |               |                                                            |                                                          |                  |                    |
|    |                             |                       |               |                                                            |                                                          |                  |                    |
|    |                             |                       |               | Laporan Penunjukan Pembimbing                              |                                                          |                  |                    |
|    |                             |                       |               |                                                            |                                                          |                  |                    |
|    |                             |                       |               |                                                            |                                                          |                  |                    |
|    |                             |                       |               | Periode dd/mm/yyyy s/d dd/mm/yyyy                          |                                                          |                  |                    |
|    |                             |                       |               |                                                            |                                                          |                  | ddimm/yyyy         |
| No | No Penunjukan<br>Pembimbing | Tanggal<br>Penunjukan | ID Pembimbing | Nama Pembimbing                                            | Poliklinik                                               | Tanggal<br>Mulai | Tanggal<br>Selesai |
| 99 | xxxx399                     | ddimmlyyyy            | xxxx999       |                                                            |                                                          |                  |                    |
| 99 | xxxx999                     | ddimm/yyyy            | xxxx999       | <b>KICKWOOKK</b><br><b>YOCKYOCKY</b>                       | <b>KICKKIOO</b><br>χροσοσοσοσος dd/mm/yyyy dd/mm/yyyy    |                  |                    |
| 99 | xcos299                     | ddimm/yyyy            | xxxx999       | xxxxxxxxxxxxxxxxxxxxx xxxxxxxxxxxxxx ddimmlyyyy ddimmlyyyy | <b>KICKOCKOOK</b>                                        |                  |                    |
| 99 | xxxx399                     | ddimmiyyyy            | xxxx999       | XXXXXXXX                                                   | <b>KICKICKOOK</b>                                        |                  |                    |
| 99 | xxxx999                     | ddimmlyyyy            | xxxx999       | XXXXXXXXXX<br>1000000000000000000000                       | <b>JOCKXOOD</b><br>xxxxxxxxxxxxx dd/mm/yyyy dd/mm/yyyy   |                  |                    |
| 99 | xxxx399                     | ddimmlyyyy            | xxxx999       | 300000000                                                  | 30000000<br>xxxxxxxxxxxxx dd/mm/yyyy dd/mm/yyyy          |                  |                    |
| 99 | xxxx999                     | ddimmlyyyy            | xxxx999       | <b>KOCKSCKSCKS</b><br>10000000000000000000000              | <b>KXXXXXXXX</b><br>xxxxxxxxxxxxx ddimmlyyyy ddimmlyyyy  |                  |                    |
| 99 | xxxx999                     | ddimm/yyyy            | xxxx999       | <b>KOODGOODGO</b>                                          | <b>KOOKKOOK</b><br>xxxxxxxxxxxxx ddimm/vyvy ddimm/vyvy   |                  |                    |
| 99 | xxxx999                     | ddimm/yyyy            | xxxx399       | 100000000                                                  | <b>YOOOOOO</b><br>xxxxxxxxxxxxx ddimmiyyyy ddimmiyyyy    |                  |                    |
| 99 | xxxx999                     | ddimm/yyyy            | xxxx999       | <b>KICKYCKYCK</b><br>10000000000000000000000               | <b>YOUTEDOOR</b><br>xxxxxxxxxxxxx ddimmlyyyy ddimmlyyyy  |                  |                    |
| 99 | xxxx999                     | ddimmlyyyy            | xxxx999       | <b>Vocessings</b>                                          | 100000000<br>xxxxxxxxxxxxxx ddimm/yyyy ddimm/yyyy        |                  |                    |
| 99 | KKYA'NYA                    | ddimm/yyyy            | xxxx999       | <b>KICKKEKKE</b>                                           | <b>SOCIOCICIO</b><br>xxxxxxxxxxxxx dd/mm/yyyy dd/mm/yyyy |                  |                    |
| 99 | xxxx999                     | ddimmiyyyy            | xxxx999       | <b>XXXXXXXXXX</b><br>800000000000000000000                 | <b>KXXXXXXX</b><br>xxxxxxxxxxxxxx dd/mm/yyyy dd/mm/yyyy  |                  |                    |
| 99 | xxxx999                     | ddimmlyyyy            | xxxx999       | <b>MADE AND ARRESTS</b><br>1000000000000000000000          | <b>WASHINGTON</b><br>χορορορορορος ddimmlyyyy ddimmlyyyy |                  |                    |
| 99 | xxxx999                     | ddimm/vyvvy           | xxxx999       | <b>KICKSOCKS</b><br>10000000000000000000000                | 30000000<br>xxxxxxxxxxxxx ddimm/yyyy ddimm/yyyy          |                  |                    |
| 99 | xxxx999                     | ddimmlyyyy            | xxxx999       | <b>KICKKICKICK</b>                                         | <b>KICKICKOCK</b>                                        |                  |                    |
|    |                             |                       |               | <b>KIODODOOO</b>                                           | <b>SOCIOCICIO</b>                                        |                  |                    |
|    |                             |                       |               |                                                            |                                                          |                  |                    |
|    |                             |                       |               | $1$ of $2$                                                 |                                                          |                  |                    |
|    |                             |                       |               |                                                            |                                                          |                  |                    |

Gambar 14 Rancangan Laporan Penunjukan Pembimbing

|         | Zoom Fit           |                   | ٠                                                 |                                                     |                                                  |                |                         |
|---------|--------------------|-------------------|---------------------------------------------------|-----------------------------------------------------|--------------------------------------------------|----------------|-------------------------|
|         |                    |                   |                                                   | Laporan Absensi                                     |                                                  |                |                         |
|         |                    |                   |                                                   |                                                     |                                                  |                |                         |
|         |                    |                   |                                                   | Periode ddimmiyyyy sid ddimmiyyyy                   |                                                  |                |                         |
|         |                    |                   |                                                   |                                                     |                                                  |                | ddimmiyyyy              |
| No      | No Form<br>Absensi | <b>ID</b> Peserta | Nama Peserta                                      | Laal Instituti                                      | Politicals                                       | Total<br>Hadir | Total<br>Tidak<br>Hadir |
| $^{46}$ | xxxx999            | xxxx499           | 33000                                             | 0000000                                             | <b>XXXX</b>                                      | w              | 铂                       |
| 匀       | xxxx****           | spoorl#99         | <b>XXXX</b>                                       | <b>KXXXXXXXX</b>                                    | <b>KNOCK</b>                                     | 99             | ÷                       |
| 55      | xxxx999            | xxxx 999          | XXXX                                              | KKKKKKK                                             | <b>KIOOK</b>                                     | 99             | ÷                       |
| 99      | xxxx999            | xxxx999           | 100000000000000000000000<br><b>XXXX</b>           | <b>KIODODOR</b>                                     | 333330000000000<br><b>KIODE</b>                  | 99             | 99                      |
| 99      | xxxx399            | xxxx199           | 1000000000000000000000000                         | 3000000000000000000000                              | 33333300000000000                                | $^{16}$        | 99                      |
| 59      | www.995            | wood995           | <b>Views</b><br>1000000000000000000000000         | Wereveres<br>800000000000000000000                  | <b>SOUVE</b><br>XXXXXXXXXXXXXXXXX                | w              | w                       |
| 55      | xxxx999            | mond 999          | <b>Virgini</b>                                    | <b>YOOOOOOOE</b><br>1000000000000000000000          | www<br>3300000000000000                          | w              |                         |
| M       | xxxx999            | vocable's         | <b>XXXX</b><br>1000000000000000000000000          | копосоот<br>800000000000000000000                   | <b>KNOOK</b><br>30000000000000                   | 99             |                         |
| 55      | xxxxfrith          | socialità         | <b>XXXX</b><br>1000000000000000000000000          | <b>CODODOO</b><br>10000000000000000000000           | <b>KNOCK</b><br>300000000000000                  | 9h             |                         |
| 55      | xxxx999            | xxxx999           | <b>XXXX</b>                                       | <b>International</b><br>EXXXXX0000000000000000XX    | <b>KNOCK</b><br>330000000000000                  | 外              | ÷                       |
| 55      | xxxx999            | xxxx999           | <b>XXXX</b><br>10000000000000000000000            | 0000000                                             | <b>KKOOK</b>                                     | 分              | и                       |
| 55      | xxxx999            | xxxx999           | <b>SOON</b><br>100000000000000000000000           | <b>DESCRIPTION</b><br>80000000000000000000          | <b>KIODE</b><br>80000000000000                   | 99             | 99                      |
| 10      | xxxx.999           | xxxx999           | <b>XXXXX</b><br>3000000000000000000000000         | <b>COOCCOOC</b>                                     | <b>KIOOK</b>                                     | 95             | w                       |
| 10      | <b>xxxx399</b>     | xxxx999           | <b>XXXX</b>                                       | <b>KICKHOOKK</b>                                    | <b>KICKK</b>                                     | m              |                         |
| 25      | xxxx999            | socialità         | <b>XXXX</b>                                       | KIOOOOOO<br>3000000000000000000000                  | <b>KIOOK</b><br>3200000000000000                 | m              | Y)                      |
| 59      | sport@@            | socc200           | <b>VIOLE</b><br>120000000000000000000000<br>30000 | <b>KOCKHOOKS</b><br>EXECUTIVE CONTRACTOR<br>0000000 | <b>WINDS</b><br>3333330000000000<br><b>KNOCK</b> | w              | 的                       |
|         |                    |                   |                                                   | 1 of 2                                              |                                                  |                |                         |

Gambar 16 Rancangan Laporan Absensi

| m  |                               | Zoon Fa           | ×                                                                         |                                                   |                                               |                                 |                                              |
|----|-------------------------------|-------------------|---------------------------------------------------------------------------|---------------------------------------------------|-----------------------------------------------|---------------------------------|----------------------------------------------|
|    |                               |                   |                                                                           | <b>Laporan Penerta Mengalang</b>                  |                                               |                                 |                                              |
|    |                               |                   |                                                                           | Periode ddimmiyyyy aid ddimmiyyyy                 |                                               |                                 |                                              |
|    |                               |                   |                                                                           |                                                   |                                               |                                 | ddimmiyyyy                                   |
| No | No Form<br><b>Usian Ulang</b> | <b>ID Pesarts</b> | <b>Nama Peserta</b>                                                       | Anal Institute                                    | Politfinik                                    | Tanggal Ujian<br>Ulang Tertulis | <b>Tanggal Ujian</b><br><b>Ulano Praktek</b> |
| m  | xxxx355                       | annual@99         | KIGOLOGICK                                                                | 800000000000                                      | <b>KIOOOGK</b>                                | ddinmiyyyy                      | ddinmiyyyy                                   |
| w  | socia222                      | social/2019       | ASSESSED REPORTED HER VALUE<br><b>KECEKKOCE</b>                           | KKINGSPOORBOOKS<br><b>EXECUTIVE EXECUT</b>        | хороохоосоох ddinm/yyyy<br><b>KICKKICK</b>    |                                 | ddimmiyyyy                                   |
| M  | social 999                    | kings/200         | KANSAS KANSAS MAGAZINA WA<br>EXCEENING                                    | KKKKK000000000000<br><b>EXECUTIVE EDUCATION</b>   | хоххоовхоосон ddinnyyyy<br><b>EXECCE</b>      |                                 | ddimmiyyyy                                   |
| 95 | soor109                       | socks/999         | <b>KOODOOOO</b>                                                           | <b>EXPERIMENTATION</b><br><b>DERIODECODES</b>     | хохоосвоевони ddimmiyyyy<br><b>KIOOOO</b>     |                                 | ddinmiyyyy                                   |
| m  | $x = 222$                     | xxxx222           | <b>WANTED WATER</b>                                                       | <b>YEXYCOOCODINANCE</b><br>00000000000            | xxxxxxxxxxxxxx ddimmiyyyy<br>Victories        |                                 | dd/mm/yyyy                                   |
| n  | xxxx335                       | xxxx399           | 800000000                                                                 | 000000000000                                      | хохоохоосоох ddiwn/уууу<br><b>XXXXXXX</b>     |                                 | ddimmiyyyy                                   |
| m  | xxxx222                       | xxxx222           | 8200000000000000000<br><b>MODERNICES</b>                                  | EXECUTIVE EDGES<br><b>KINDON HOUSE OF STATE</b>   | EXXIGOGROUNDOOR different/yyyy<br>MANAGER     |                                 | dd/mm/yyyy                                   |
| m  | xxxx222                       | xxxx322           | 100000000000000000<br>800000000                                           | ECOCOMOGODO<br>K60000000000                       | 2000000000000 ddiwwinny<br>KIOOOG             |                                 | ddinmiyyyy                                   |
| 55 | xxxx2777                      | xxxx/277          | KINDOLEH KONSULTANE (KONSULTANE)<br>100000000                             | KATASCHOOLOGOGOGO<br><b>DESODERATION</b>          | xxxxxxxxxxxxxxx ddiret/yyyy<br><b>NOONER</b>  |                                 | ddinmiyyyy                                   |
| m  | xxxx999                       | xxxx999           | 1000000000                                                                | 1000000000000                                     | xxxxxxxxxxxxxxx ddimmlyvvy<br>3000000         |                                 | dd/mm/yyyy                                   |
| m  | xxxx222                       | social 999        | 1000000000000000000<br><b>WOODSTOOD</b>                                   | YOU CONTROLLED AND THE CONTROLLED<br>000000000000 | хороосвоевоев: ddimm/yyyy<br><b>XXXXXXX</b>   |                                 | ddinmiyyyy                                   |
| w  | <b>Household</b>              | <b>XXXX299</b>    | косоохоороохоорооз хороохоороохо хороохоороох фЕННИЧН<br><b>NOCKODOGE</b> | <b>KEEPERSTERES</b>                               | VICEIGE                                       |                                 | dd/mm/yyyy                                   |
| w  | <b>Warrent British</b>        | www.firink        | 1000000000000000000<br>KINGGODOG                                          | 30000000000000000<br>8999999999999                | xxxxxxxxxxxxxxxx ddimminnny<br><b>KICKING</b> |                                 | dd/mml/yyyy                                  |
| w  | 0000209                       | xxxx399           | 830000000000000000000<br>KINGGONOGE                                       | KXXXXX00000000000X<br>KENNEDERSON                 | KIOOOOKKOOKK ddiww/yyyy<br><b>KIGKING</b>     |                                 | dd/mm/yyyy                                   |
|    |                               |                   |                                                                           | 1.42                                              |                                               |                                 |                                              |

Gambar 17 Rancangan Penilaian Peserta *Co – Ass* Gambar 18 Rancangan Laporan Peserta Mengulang

|                 |                                       |            |                   | <b>Laporan Nilai Ujian Ulang</b>                                                                                                    |                                               |                                    |                                 |                           |
|-----------------|---------------------------------------|------------|-------------------|----------------------------------------------------------------------------------------------------|-----------------------------------------------|------------------------------------|---------------------------------|---------------------------|
|                 |                                       |            |                   |                                                                                                    |                                               |                                    |                                 |                           |
|                 |                                       |            |                   |                                                                                                    |                                               |                                    |                                 |                           |
|                 |                                       |            |                   | Periode ddimmiyyyy sid ddimmiyyyy                                                                                                    |                                               |                                    |                                 |                           |
|                 |                                       |            |                   |                                                                                                    |                                               |                                    |                                 | ddinmlyyyy                |
| No              | No Translato<br>Nišai Ulian<br>Lilang | Tenggel    | <b>ID</b> Peserta | <b>Nama Peserta</b>                                                                                                    | Asal Institusi                                | Nilai Ujian<br>Litaria<br>Tertulis | Nilpi Ujian<br>Ulano<br>Praktik | Indeks<br>Prestasi        |
| $\gamma$        | <b>RECOOX</b>                         | ddimmiyyyy | xxxx999           | КОЛООВОВОВОВОВОЕ XXXXXXXXXXXXXXXXXXX<br>K0000000000                                                                                                    | <b>KODODERSOON</b>                            | 993                                | 999                             | ×                         |
| $^{16}$         | mood 999                              | ddinmlyyyy | xxxx999           | innocencementeness<br>rocesseren                                                                                                    | XXXXXXXXXXXXXXXXXXX<br>100000000000           | 599                                | 220                             | $\boldsymbol{\mathsf{x}}$ |
| $^{16}$         | mon <sup>444</sup>                    | ddimmiyyyy | xxxx999           | $\label{eq:1} \begin{minipage}{0.9\textwidth} \begin{minipage}{0.9\textwidth} \centering \begin{minipage}{0.9\textwidth} \centering \end{minipage} \begin{minipage}{0.9\textwidth} \centering \begin{minipage}{0.9\textwidth} \centering \end{minipage} \begin{minipage}{0.9\textwidth} \centering \end{minipage} \begin{minipage}{0.9\textwidth} \centering \begin{minipage}{0.9\textwidth} \centering \end{minipage} \begin{minipage}{0.9\textwidth} \centering \end{minipage} \begin{minipage}{0.9\textwidth} \centering \end{minipage} \begin{min$<br><b>KONSTRUCTURE</b> | 100000000000                                  | 999                                | 999                             | ×                         |
| 25              | posting                               | ddimmiyyyy | xxxx999           | KEKKINGGOMMAN MOLEKULER<br>10000000000                                                                                                    | xxxxxxxxxxxxxxxxxx<br><b>KIND OF BUILDING</b> | 999                                | 999                             | ×                         |
| w               | 10000999                              | ddinmiyyyy | xxxx999           | <b>KECKHOOLOGEN</b>                                                                                                    | KNOCKKROOCKE                                  | 999                                | 999                             | ×                         |
| $^{16}$         | innoch99                              | ddinmiyyyy | xxxx999           | ADDITIONAL ARRANGEMENT AND ARRANGEMENT<br>KODOOOOOO                                                                                                    | 830000000000                                  | 599                                | 999                             | ×                         |
| 25              | poorlift                              | ddinmiyyyy | ananc@fift        | KIGKKIGKOGKK                                                                                                    | <b>KIOOGOOOOOGO</b>                           | 299                                | 999                             | ×                         |
| 35              | xxxx 999                              | ddimmlyyyy | xxxx222           | 8000000000                                                                                                    | 800000000000                                  | 999                                | 555                             | ×                         |
| $^{95}$         | xxxx 999                              | ddimmlyyyy | xxxx999           | KOOLOOGOOLKA                                                                                                    | KNOCKER/KNOCKER                               | 999                                | 999                             | ٠                         |
| 22              | 10003777                              | ddinmlyyyy | xxxx222           | KIGCKIOBIOBIOBIOBIOIS<br><b>KIODOODOOER</b>                                                                                                    | 300000000000000000<br>830000000000            | 555                                | 555                             | ×                         |
| 22              | voce/209                              | ddinmiyyyy | xxxx399           | KODODOOOG                                                                                                    | <b>KNOCKERSKICKER</b>                         | 101                                | 223                             | ×                         |
| $\overline{10}$ | 1000x100                              | ddinmiyyyy | xxxx399           | KIGKHOODGOODGOODGOOD<br>KONSONOON                                                                                                    | XXXXXXXXXXXXXXXXXXXX<br>KNOCKER/KNOCK         | 999                                | 999                             | ×                         |
| 20              | voce/200                              | ddinmiyyyy | xxxx399           | 100000000000000000<br>KOOKKOOOGK                                                                                                    | 30000000000000000<br>KINDERSON/KINDER         | 101                                | 999                             | ×                         |
|                 |                                       |            |                   |                                                                                                    |                                               |                                    |                                 |                           |

Gambar 19 Rancangan Laporan Nilai Ujian Ulang. Gambar 20 Rancangan Laporan Total Peserta.

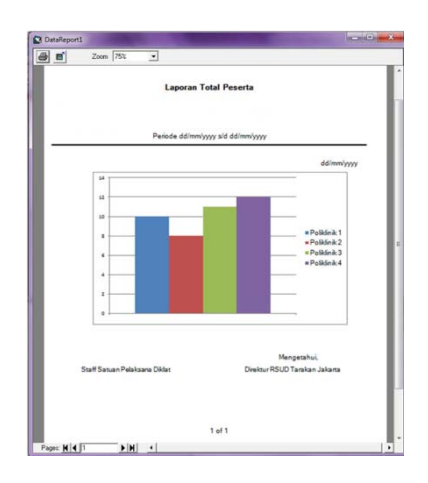